#### ФУНКЦІОНАЛЬНЕ ПРОГРАМУВАННЯ

Лекція 8

# **PEKYPCIA**

2020

#### **Повний текст лекції буде розміщений на сайті baklaniv.at.ua**

### **Рейтінг THIOBE**

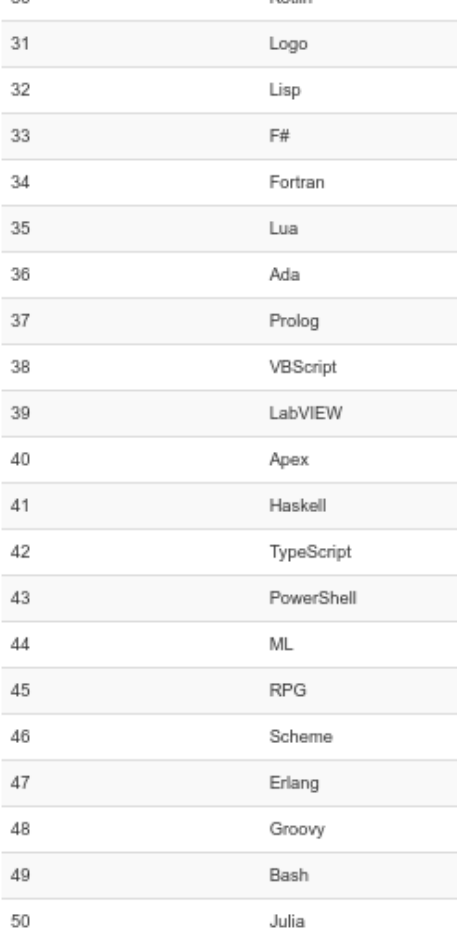

Kotlin

30.

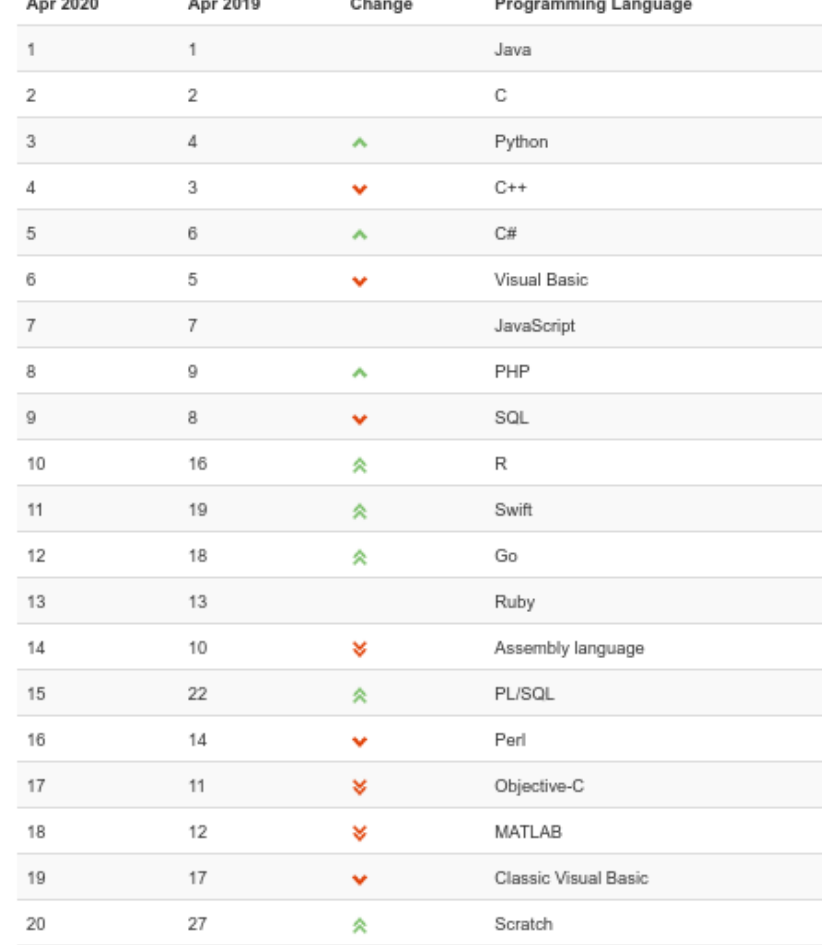

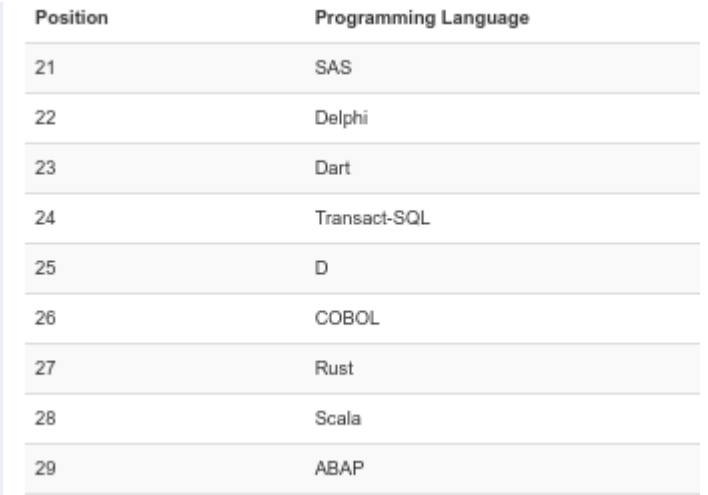

# **Проста рекурсія**

Незважаючи на те, що в ліспоподібних мовах є механізми для організації циклічних процесів, все ж основний метод вирішення завдань залишається метод з використанням рекурсії, тобто із застосуванням рекурсивних функції.

Функція є рекурсивною, якщо в її визначенні міститься виклик цієї ж функції. Рекурсія є простою, якщо виклик функції зустрічається в деякій гілці лише один раз.

Простій рекурсії в процедурному програмуванні відповідає звичайний цикл. Наприклад, завдання знаходження значення факторіала n! зводиться до знаходження значення факторіала (n-1)! і множення знайденого значення на n.

Приклад: знаходження значення факторіала n!.

```
> (defun factorial (n)
        (cond
;факториал 0! равен 1
                ((= n 0) 1); факториал n! равен (n-1)!*n(
                (t (* (factorial (- n 1)) n)))
FACTORIAL
>(factorial 3)6
```
Для налагодження програми можна скористатися наявними можливостями трасування. Трасування дозволяє простежити процес знаходження рішення.

Для того щоб включити трасування, можна скористатися функцією trace:

```
Наприклад:
```

```
> (trace factorial)
(FACTORIAL)
```

```
> (factorial 3)
Entering: FACTORIAL, Argument list: (3)
         Entering: FACTORIAL, Argument list: (2)
                 Entering: FACTORIAL, Argument list: (1)
                          Entering: FACTORIAL, Argument 
list: (0)
                          Exiting: FACTORIAL, Value: 1
                 Exiting: FACTORIAL, Value: 1
         Exiting: FACTORIAL, Value: 2
Exiting: FACTORIAL, Value: 6
6
```

```
LXTerminal
                                                                            o
                                                                                \timesФайл Редагувати Вкладки Допомога
$ clisp
 iiiiiii
                      00000
                               \circ0000000
                                                  00000
                                                           00000
 IIIIIII
                           8
                               8
                                           8
                                                 8
                                                       0<sub>0</sub>8
                                                               8
                                                           8
       ^{\circ}+' / I
                     8
                               8
                                           8
                                                 8
                                                                8
                     8
                                           8
                                                          80000
                               8
                                                  00000
       -+ -'
                     8
                               8
                                           8
                                                       8 8
                                                       8 8
                     8
                           \circ8
                                           8
                                                  \circ00000 8
                               8000000 0008000
                      00000
     ----------
Добро пожаловать GNU CLISP 2.49.60+ (2017-06-25) <http://clisp.org/>
Copyright (c) Bruno Haible, Michael Stoll 1992, 1993
Copyright (c) Bruno Haible, Marcus Daniels 1994-1997
Copyright (c) Bruno Haible, Pierpaolo Bernardi, Sam Steingold 1998
Copyright (c) Bruno Haible, Sam Steingold 1999-2000
Copyright (c) Sam Steingold, Bruno Haible 2001-2010
Напечатайте : h и нажмите Ввод для получения справки.
[1] > (defun fac (n) (cond ((= n 0) 1)(t (* (fac (- n 1)) n))))
FAC
[2] > (fac 3)[3] (trace fac)
;; Трассировка функции FAC.
(FAC)
[4] > (fac 3)1. Trace: (FAC '3)
2. Trace: (FAC '2)
3. Trace: (FAC '1)
4. Trace: (FAC '0)
4. Trace: FAC ==> 1
3. Trace: FAC == > 12. Trace: FAC == > 21. Trace: FAC ==> 6[5] >
```

```
Без імені - DrRacket
                                                             \Box \timesФайл Редагування Вигляд Мова Racket Вставлення Tabs Довідка
                               ОУ ЮИ # П Виконати → Зупинити
Без імені • (define ...) •
#lang racket
> (define (factorial n)
   (if (= n 0) 1(* n (factorial (- n 1))))> (factorial 3)
6
> (define (fib n)
  (cond ((= n 0) 0)((= n 1) 1)(else (+ (fib (- n 1)))(fib (- n 2)))))> (fib 5)
5
\geq347.37 MB
                                                                第●
                                            17:2Determine language from source ▼
```
Для відключення трасування можна скористатися функцією untrace: Наприклад:

```
> (untrace factorial)
NIL
```
Трасування в мові Racket представлене на роліку

<https://www.youtube.com/watch?v=-yNJZnZ6Nnw>

Можна говорити про два види рекурсії: *рекурсія за значенням* і *рекурсія по аргументу*. *Рекурсія за значенням* визначається в разі, якщо рекурсивний виклик є виразом, що визначає результат функції. *Рекурсія по аргументу* існує в функції, повернене значення якої формує деяка нерекурсивна функція, в якості аргументу якої використовується рекурсивний виклик.

Наведений вище приклад рекурсивної функції обчислення факторіала є прикладом рекурсії по аргументу, так як повертається результат формує функція множення, як аргумент якої використовується рекурсивний виклик. Ось кілька прикладів простої рекурсії.

**Зведення числа x в ступінь n за допомогою множення (рекурсія по аргументу):**

> (defun power (x n) (cond ;x0=1 (будь-яке число в нульовому ступені дорівнює 1)

 $((= n 0) 1)$ ; xn=x(n-1)\*n (значення x в ступені n обчислюється зведенням x в ступінь n-1

;й множення результату на n)

 $(t$  (\* (power (- n 1)) n))))

- > (power 2 3)
- 8
- > (power 10 0)

1

**Копіювання списку (рекурсія по аргументу):**

```
> (defun copy_list (list)
         (cond
```
; копією порожнього списку є порожній список ((null list) nil)

;копією непорожньої списку є список, отриманий з голови і копії

```
;хвоста вхідного списку
```

```
 (t (cons (car list) (copy_list 
(cdr list))))))
COPY_LIST
>(copy list '(1 2 3))(1 \ 2 \ 3)>(copy\_list () )
```

```
NTI.
```
**Визначення приналежності елемента списку (рекурсія за значенням):**

```
> (defun member (el list)
         (cond
;список переглянутий до кінця, елемент не 
знайдений
                  ((null list) nil)
;чергова голова списку дорівнює шуканого елементу,
елемент знайдений
                  ((equal el (car list)) t)
;якщо елемент не знайдений, продовжити його пошук 
в хвості списку
                  (t (member el (cdr list)))))
MEMBER
```

```
> (member 2 '(1 2 3))
T
> (member 22 '(1 2 3))
NIL
```
**З'єднання двох списків (рекурсія по аргументу):**

> (defun append (list1 list2) (cond

;з'єднання порожнього списку і непорожньої дає непорожній список

((null list1) list2)

;з'єднати голову першого списку і хвіст першого списку,

;з'єднаний з другим списком

```
 (t (cons (car list1) (append (cdr 
list1) list2))))
APPEND
```

```
> (append '(1 2) '(3 4))
(1 \t2 \t3 \t4)> (append '(1 2) ()) 
(1 2)> (append () '(3 4))
(3 4) 
> (append () ()) 
NIL
```

```
Реверс списку (рекурсія по аргументу):
```

```
> (defun reverse (list)
         (cond
;реверс порожнього списку дає порожній список
                  ((null list) nil)
;з'єднати реверсувати хвіст списку і голову списку
                 (t (append (reverse (cdr list)) 
(cons (car list) nil)))))
REVERSE
> (reverse '(one two three))
(THREE TWO ONE) 
> (reverse ()) 
NIL
```
# **Інші види рекурсії**

Рекурсію можна назвати простою, якщо в функції присутній лише один рекурсивний виклик. Таку рекурсию можна назвати ще рекурсією першого порядку. Але рекурсивний виклик може з'являтися в функції більш, ніж один раз.

У таких випадках можна виділити наступні види рекурсії:

1. паралельна рекурсія - тіло визначення функції function\_1 містить виклик деякої функції function\_2, кілька аргументів якої є рекурсивними викликами функції function $1$ . (defun function\_1 $\ldots$  (function\_2 $\ldots$  (function\_1 $\ldots$ )  $\ldots$  (function  $1 \ldots$ )  $\ldots$  )  $\ldots$  )

2.взаємна рекурсія - в тілі визначення функції function\_1 викликається деяка функції function\_2, яка, в свою чергу, містить виклик функції function 1. (defun function\_1  $\ldots$  (function\_2  $\ldots$  )  $\ldots$  ) (defun function  $2 \dots$  (function  $1 \dots$ )  $\dots$ )

3.рекурсія вищого порядку - в тілі визначення функції аргументом рекурсивного виклику є рекурсивний виклик. (defun function\_1 $\ldots$  (function\_1 $\ldots$ ) (function\_1 $\ldots$ ) … ) … )

Розглянемо приклади паралельної рекурсії. У розділі, присвяченому простий рекурсії, вже розглядався приклад копіювання списку (функція copy\_list), але ця функція не виконує копіювання елементів списку в разі, якщо вони є, в свою чергу також списками. Для запису функції, яка буде копіювати список в глибину, доведеться скористатися паралельної рекурсією.

# > (defun full\_copy\_list (list) (cond

;копією порожнього списку є порожній список

 ((null list) nil) ;копією елемента-атома є елемент-атом ((atom list) list)

; копією непорожньої списку є список, отриманий з копії голови

; і копії хвоста вхідного списку

 (t (cons (full\_copy\_list (car list)) (full\_copy\_list (cdr list)))))) FULL COPY LIST > (full\_copy\_list '(((1) 2) 3))  $((1) 2) 3)$ > (full\_copy\_list ()) NIL

Не обійтися без паралельної рекурсії при роботі c бінарними деревами. Бінарне дерево, як і всі інші дані, представляються в Lisp'е у вигляді списків. Наприклад, впорядковане бінарне дерево

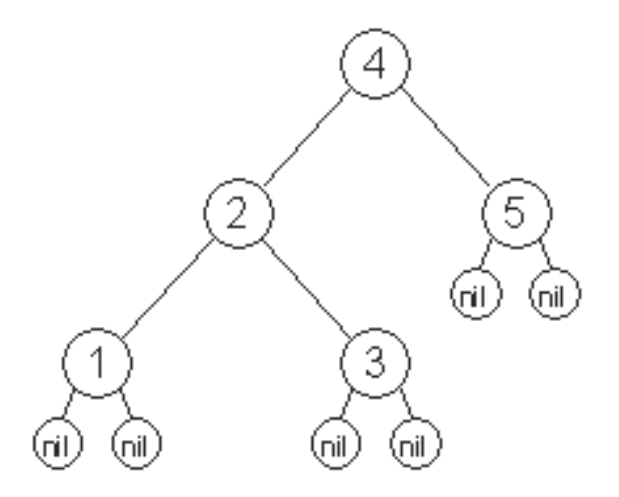

 $(4 (2 (1 nil nil) (3 nil nil)) (5 nil nil)).$ Константи nil представляють порожні дерева. У такому поданні перший елемент списку - це вузол дерева, другий елемент списку - ліве піддерево і третій елемент списку - праве піддерево.

можна представити у вигляді списку

Інший варіант подання дерева -

 $(((nil 1 nil) 2 (nil 3 nil)) 4 (nil 5 nil)).$ 

У такому поданні перший елемент списку - це ліве піддерево, другий елемент списку - вузол дерева і третій елемент списку - праве піддерево.

Можна використовувати і інші варіанти представлення дерев. Розглянемо простий приклад роботи з бінарним деревом - обхід дерева і підрахунок числа вузлів дерева. Для роботи з елементами дерева, які є, по суті, елементами списку, дуже зручно використовувати стандартні функції Lisp'а, для отримання першого, другого і третього елементів списку - fist, second і third, відповідно.

## > (defun node\_counter (tree) (cond

;кількість вузлів порожнього дерева дорівнює 0 ((null tree) 0)

- ; кількість вузлів непорожньої дерева складається
- з: одного кореня,
- ; кількості вузлів лівого піддерева і кількості вузлів правого піддерева

 (t (+ 1 (node\_counter (second tree)) (node\_counter (third tree)))))) NODE\_COUNTER

> (node\_counter '(4 (2 (1 nil nil) (3 nil nil)) (5 nil nil))) 5 > (node\_counter nil)  $\Theta$ 

Приклад *взаємної рекурсії* - реверс списку. Так як рекурсія взаємна, в прикладі визначені дві функції: reverse и rearrange. Функція rearrange рекурсивна сама по собі.

### > (defun reverse (list) (cond ((atom list) list) (t (rearrange list

 $nil))))$ **REVERSE** 

> (defun rearrange (list result) (cond ((null list) result) (t (rearrange (cdr list) (cons (reverse (car list)) result))))) REARRANGE > (reverse '(((1 2 3) 4 5) 6 7)) (7 6 (5 4 (3 2 1)))

Приклад рекурсії більш високого порядку - другого. Класичний приклад *функції з рекурсією другого порядку* - функція Аккермана.

Функція Аккермана визначається наступним чином:

 $B(0, n) = n+1$  $B(m, 0) = B(m-1, 0)$  $B(m, n) = B(m-1, B(m, n-1))$ где m>=0 и n>=0.

```
> (defun ackerman
         (cond
                 ((= n 0) (+ n 1))((= m 0) (ackerman (-)m(1) 1)
                 (t (ackerman (- m 1)
(\text{ackerman } m (- n 1)))))ACKERMAN
```
- > (ackerman 2 2) 7
- > (ackerman 2 3) 9
- > (ackerman 3 2) 29